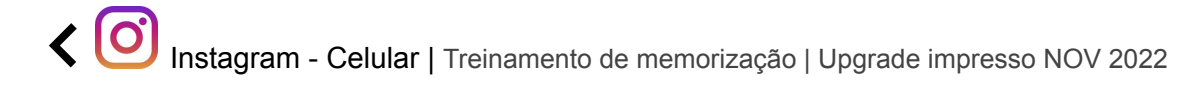

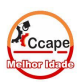

Acesse SCA Aluno [www.ccape.com.br](http://www.ccape.com.br) Faça seu treino de repetição e memorização

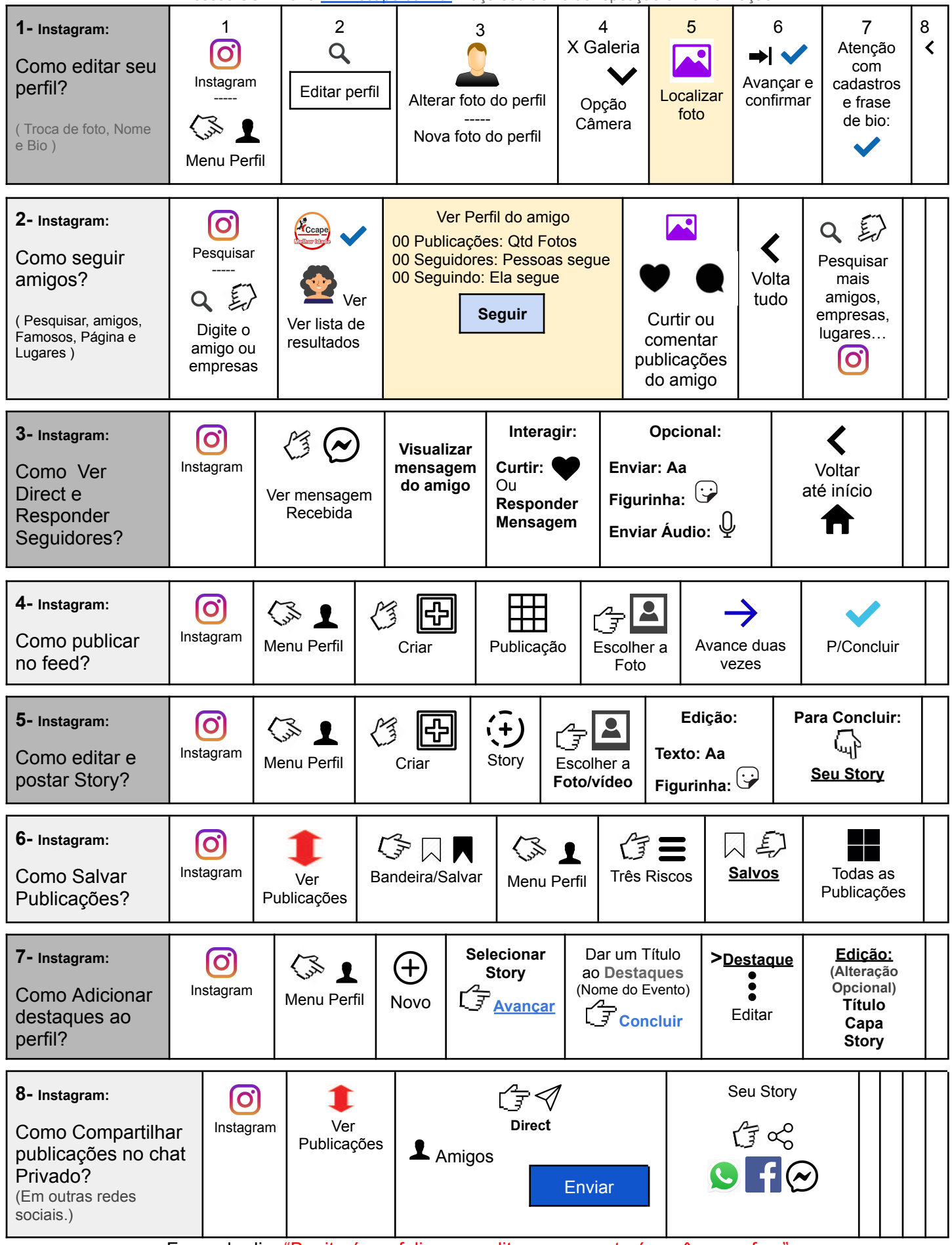

Frase do dia: "Bonito é ser feliz e acreditar que a sorte é você quem faz."